## WIKIPEDIA

# **Bitcoin**

Da Wikipedia, l'enciclopedia libera.

**Il Bitcoin** (simbolo: **₿**, codice: BTC o XBT) è una [criptovaluta](https://it.wikipedia.org/wiki/Criptovaluta) e un sistema di pagamento mondiale creato nel [2009](https://it.wikipedia.org/wiki/2009) da un anonimo inventore, noto con lo [pseudonimo](https://it.wikipedia.org/wiki/Pseudonimo) di [Satoshi Nakamoto](https://it.wikipedia.org/wiki/Satoshi_Nakamoto), che sviluppò un'idea da lui stesso presentata su [Internet](https://it.wikipedia.org/wiki/Internet) a fine [2008](https://it.wikipedia.org/wiki/2008). [\[1\]](#page-10-0) Per convenzione se il termine *Bitcoin* è utilizzato con l'iniziale maiuscola si riferisce alla [tecnologia](https://it.wikipedia.org/wiki/Tecnologia) e alla [rete,](https://it.wikipedia.org/wiki/Rete_di_calcolatori) mentre se minuscola (*bitcoin)* si riferisce alla valuta in sé.[\[2\]](#page-10-1)

<span id="page-0-2"></span>Dagli esperti di [finanza](https://it.wikipedia.org/wiki/Finanza) il *Bitcoin* non viene classificato come una [moneta](https://it.wikipedia.org/wiki/Moneta), ma come un mezzo di scambio altamente [volatile](https://it.wikipedia.org/wiki/Volatilit%C3%A0_(economia))<sup>[\[3\]](#page-10-2)</sup>. A differenza della maggior parte delle [valute](https://it.wikipedia.org/wiki/Valuta) tradizionali, il Bitcoin non fa uso di un ente centrale né di meccanismi finanziari sofisticati, il valore è determinato unicamente dalla leva [domanda e offerta](https://it.wikipedia.org/wiki/Domanda_e_offerta)<sup>[\[4\]](#page-10-3)</sup>: esso utilizza un [database distribuito](https://it.wikipedia.org/wiki/Database_distribuito) tra i nodi della rete che tengono traccia delle transazioni, ma sfrutta la [crittografia](https://it.wikipedia.org/wiki/Crittografia) per gestire gli aspetti funzionali, come la generazione di nuova moneta e l'attribuzione della [proprietà](https://it.wikipedia.org/wiki/Propriet%C3%A0_(diritto)) dei bitcoin.[\[5\]](#page-10-4)

<span id="page-0-4"></span>La rete Bitcoin consente il possesso e il trasferimento anonimo delle [monete](https://it.wikipedia.org/wiki/Moneta); i dati necessari a utilizzare i propri [bitcoin possono essere salvati su uno o più personal](https://it.wikipedia.org/wiki/Personal_computer) computer o dispositivi elettronici quali [smartphone,](https://it.wikipedia.org/wiki/Smartphone) sotto forma di "portafoglio" digitale, o mantenuti presso terze parti che svolgono funzioni simili a una banca. Il wallet bitcoin ha un indirizzo identificato da un codice alfanumerico che possiede tra i 25 e i 36 caratteri tra numeri e lettere; è l'unico dato da comunicare per ricevere un pagamento che godrà di un certo grado di anonimato. Occorre fare molta attenzione nella trasmissione del codice alfanumerico in quanto eventuali errori non consentono di annullare l'operazione e causano la perdita del denaro. È possibile ricevere pagamenti più semplicemente attraverso la scansione di codici QR.<sup>[\[6\]](#page-10-5)</sup> In ogni caso, i bitcoin possono essere trasferiti attraverso

<span id="page-0-3"></span><span id="page-0-1"></span><span id="page-0-0"></span>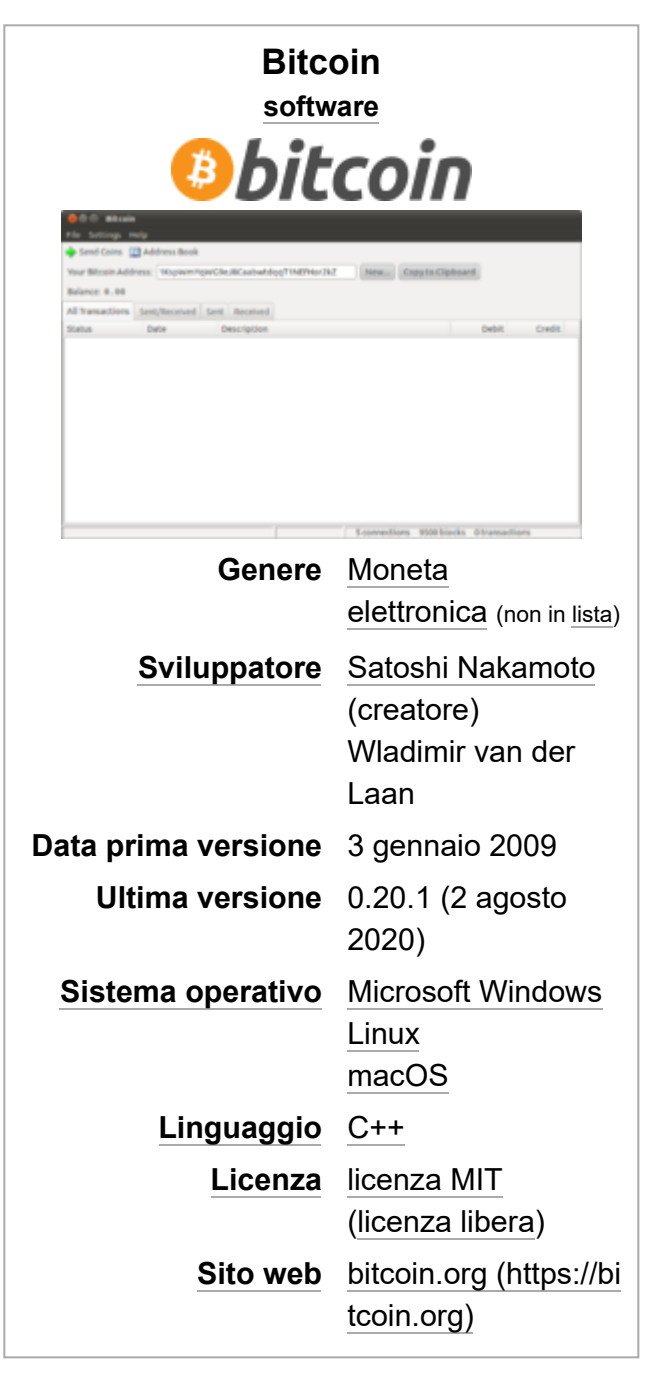

<span id="page-0-5"></span>[Internet](https://it.wikipedia.org/wiki/Internet) verso chiunque disponga di un "indirizzo bitcoin". La struttura [peer-to-peer](https://it.wikipedia.org/wiki/Peer-to-peer) della rete Bitcoin e la mancanza di un ente centrale rende impossibile a qualunque autorità, governativa o meno, il blocco dei trasferimenti, il sequestro di bitcoin senza il possesso delle relative chiavi o la [svalutazione](https://it.wikipedia.org/wiki/Svalutazione) dovuta all'immissione di nuova moneta.

<span id="page-1-1"></span>Il Bitcoin è una delle prime implementazioni di un concetto definito come *[criptovaluta](https://it.wikipedia.org/wiki/Criptovaluta)*, descritto per la prima volta nel [1998](https://it.wikipedia.org/wiki/1998) da [Wei Dai](https://it.wikipedia.org/w/index.php?title=Wei_Dai&action=edit&redlink=1) su una [mailing list](https://it.wikipedia.org/wiki/Mailing_list).<sup>[\[7\]](#page-11-0)</sup>

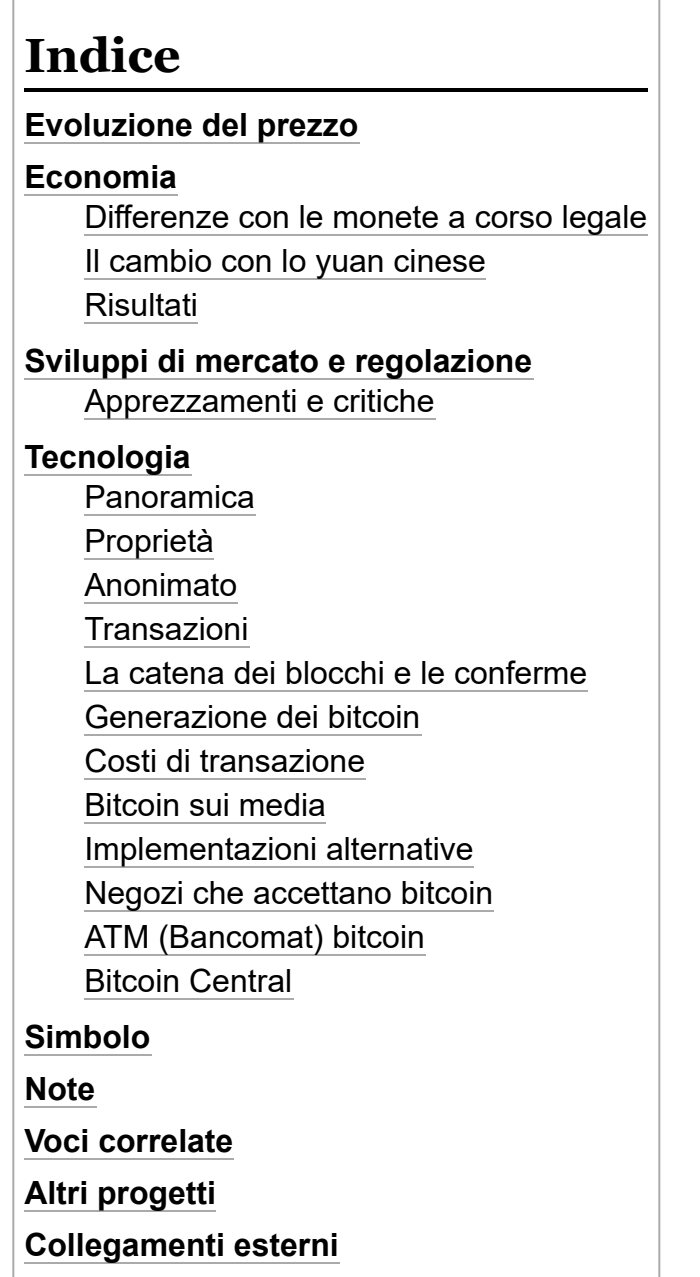

Status legale del Bitcoin nel mondo Legale Alcune restrizioni fatte da leggi Non ci sono leggi al riguardo Illegale No data

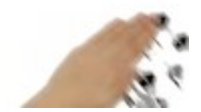

<span id="page-1-2"></span>Bitcoin spiegato in 3 minuti.

## <span id="page-1-0"></span>**Evoluzione del prezzo**

Il primo tasso di cambio fu del 5 ottobre 2009 e stabiliva il valore di un dollaro a 1309 BTC $^{[8]}$  $^{[8]}$  $^{[8]}$ .

<span id="page-1-4"></span><span id="page-1-3"></span>Il Bitcoin raggiunse per la prima volta i mille dollari il 27 novembre 2013. Nuovi record storici sono stati raggiunti il 17 dicembre 2017 raggiungendo il valore di 20.000 dollari per Bitcoin. Il valore è poi crollato rapidamente, scendendo sotto gli 8.000 dollari a febbraio 2018 e stabilizzandosi attorno ai 6.000 dollari per il resto del 2018.<sup>[\[9\]](#page-11-2)</sup> Dal 2019 il valore è fluttuato da un minimo di circa 3.500 dollari a gennaio fino ad un massimo di quasi 19.000 dollari a novembre 2020.[\[10\]](#page-11-3)

# <span id="page-2-0"></span>**Economia**

<span id="page-2-4"></span><span id="page-2-3"></span>Il controvalore totale dell'economia Bitcoin, calcolato a dicembre 2012 era di circa 140 milioni di [dollari statunitensi](https://it.wikipedia.org/wiki/Dollaro_statunitense)<sup>[\[11\]](#page-11-4)</sup>, in aprile 2013 1,4 miliardi di [dollari statunitensi](https://it.wikipedia.org/wiki/Dollaro_statunitense)<sup>[\[12\]](#page-11-5)</sup>, nel novembre 2013, con un cambio 1 bitcoin = 540 USD, il controvalore sale ancora a più di 6 miliardi di [dollari statunitensi](https://it.wikipedia.org/wiki/Dollaro_statunitense)<sup>[\[13\]](#page-11-6)</sup>. La soglia "psicologica" dei 500 USD era stata raggiunta per la prima volta su [Mt. Gox](https://it.wikipedia.org/wiki/Mt._Gox) il 17 novembre 2013 e solo due giorni dopo, nello stesso exchange, il valore registrato era di 900 USD. I 1.000 USD furono raggiunti per la prima volta il 27 novembre dello stesso anno; nel dicembre 2017 Bitcoin raggiunse nuovi massimi storici in area 20.000 USD.

<span id="page-2-2"></span>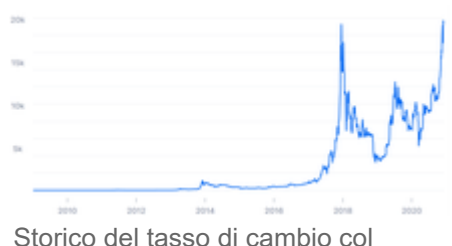

<span id="page-2-9"></span><span id="page-2-7"></span><span id="page-2-6"></span><span id="page-2-5"></span>dollaro statunitense fino a 2019.

L'[economia](https://it.wikipedia.org/wiki/Economia) basata sui bitcoin è ancora molto piccola, se paragonata a economie stabilite da lungo tempo, e il software è ancora in uno stato di [beta release](https://it.wikipedia.org/wiki/Versione_beta); tuttavia sono già commercializzati in bitcoin merci e servizi reali quali, ad esempio, automobili usate o contratti di sviluppo software. I bitcoin vengono accettati sia per servizi online sia per beni tangibili<sup>[\[14\]](#page-11-7)</sup>.

<span id="page-2-8"></span>Sono moltissimi ormai gli enti, le organizzazioni e le associazioni che accettano donazioni in bitcoin; tra i [tanti si possono citare la E](https://it.wikipedia.org/wiki/Free_Software_Foundation)[lectronic Frontier Foundatio](https://it.wikipedia.org/wiki/Electronic_Frontier_Foundation)[n](https://it.wikipedia.org/wiki/Free_Software_Foundation)<sup>[\[15\]](#page-11-8)</sup>, [The Pirate Bay](https://it.wikipedia.org/wiki/The_Pirate_Bay)<sup>[\[16\]](#page-11-9)</sup>, Free Software Foundation<sup>[\[17\]](#page-11-10)</sup> e anche [Wikimedia Foundation](https://it.wikipedia.org/wiki/Wikimedia_Foundation)<sup>[\[18\]](#page-11-11)</sup>.

<span id="page-2-10"></span>Dal novembre [2013](https://it.wikipedia.org/wiki/2013) l'[Università di Nicosia,](https://it.wikipedia.org/wiki/Universit%C3%A0_di_Cipro) a [Cipro](https://it.wikipedia.org/wiki/Cipro), accetta il bitcoin come mezzo di pagamento delle tasse universitarie.[\[19\]](#page-11-12) A partire dal primo luglio 2016, nella città di [Zugo](https://it.wikipedia.org/wiki/Zugo), capitale di uno dei Cantoni più ricchi della [Svizzera,](https://it.wikipedia.org/wiki/Svizzera) è possibile pagare in bitcoin alcuni servizi pubblici, tra cui la sanità e i trasporti.<sup>[\[20\]](#page-11-13)</sup> Alcuni commercianti, utilizzando siti di cambio, permettono di cambiare bitcoin in diverse valute, ivi compresi dollari statunitensi, euro, rubli russi e yen giapponesi.[\[21\]](#page-11-14)

Chiunque può controllare l'elenco degli scambi di bitcoin (detto Blockchain) e osservare le transazioni in tempo reale. Diversi servizi sono già disponibili per facilitare queste operazioni.<sup>[\[22\]](#page-11-15)[\[23\]](#page-11-16)</sup>

#### <span id="page-2-1"></span>**Differenze con le monete a corso legale**

A differenza delle [valute a corso legale,](https://it.wikipedia.org/wiki/Moneta_legale) i bitcoin hanno la caratteristica che nessuno può controllarne il valore a causa della natura decentralizzata del metodo di creazione della valuta.[\[24\]](#page-11-17)[\[25\]](#page-11-18) In Bitcoin la quantità di valuta in circolazione è limitata a priori, inoltre è perfettamente prevedibile e quindi conosciuta da tutti i suoi utilizzatori in anticipo.[\[26\]](#page-11-19) L'inflazione da valuta in circolazione non può quindi essere utilizzata da un ente centrale per ridistribuire la ricchezza tra gli utenti.

I trasferimenti sono definiti come un cambio di proprietà della valuta e vengono effettuati senza la necessità di un ente esterno che debba fare da supervisore tra le parti. Tale modalità di interscambio rende impossibile annullare la transazione e quindi riappropriarsi

<span id="page-2-16"></span><span id="page-2-15"></span><span id="page-2-14"></span><span id="page-2-13"></span><span id="page-2-12"></span><span id="page-2-11"></span>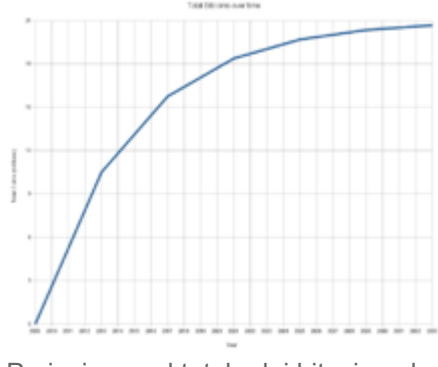

Proiezione sul totale dei bitcoin nel tempo.

delle monete che hanno cambiato di proprietà. Il client Bitcoin trasmette la transazione ai suoi nodi più vicini, che ne verificano l'autenticità e la disponibilità dei fondi e la ritrasmettono a loro volta ai nodi a cui sono connessi.[\[26\]](#page-11-19)

Il numero totale di bitcoin [tende asintoticamente](https://it.wikipedia.org/wiki/Limite_(matematica)) al limite di 21 milioni. La disponibilità di nuove monete cresce come una [serie geometrica](https://it.wikipedia.org/wiki/Serie_geometrica) ogni 4 anni; nel 2013 è stata generata metà delle possibili monete e per il 2017 saranno i tre quarti. In questo modo in meno di 32 anni verranno generate tutte le monete. All'avvicinarsi di quella data e ipotizzando che la richiesta di bitcoin crescerà più che proporzionalmente rispetto alla disponibilità degli stessi, i bitcoin probabilmente subiranno una [deflazione](https://it.wikipedia.org/wiki/Deflazione_(economia)) nel valore (cioè un aumento del valore reale) dovuta alla scarsità di nuova moneta. In ogni modo i bitcoin sono divisibili fino all'ottava cifra decimale (con un totale quindi di 2,1·10*<sup>15</sup>* unità), permettendo un completo aggiustamento del valore in un ambiente deflazionistico<sup>[\[27\]](#page-11-20)</sup>. Secondo gli sviluppatori, in un ambiente con scarsità di bitcoin i nodi, anziché finanziarsi con la creazione di nuovi bitcoin, trarranno profitto dalla loro capacità di effettuare le transazioni, competendo quindi sui prezzi e mantenendoli bassi.<sup>[\[26\]](#page-11-19)</sup>

### <span id="page-3-0"></span>**Il cambio con lo yuan cinese**

<span id="page-3-3"></span>[Nel 2013 la moneta virtuale ha raggiunto il 21% del totale delle operazioni di cambio della valuta](https://it.wikipedia.org/wiki/Renminbi_cinese) cinese. [\[28\]](#page-11-21)

## <span id="page-3-1"></span>**Risultati**

<span id="page-3-4"></span>Tra gli scenari previsti per un possibile fallimento del Bitcoin, vi sono la svalutazione della moneta, una base di utenti in diminuzione, o un attacco frontale al sistema da parte dei governi. Non è però possibile bandire ogni forma di denaro digitale come Bitcoin.[\[29\]](#page-11-22) La decentralizzazione e l'anonimato che fanno intrinsecamente parte del Bitcoin possono essere viste come una reazione ai procedimenti giudiziari nei confronti di aziende che lavoravano nell'ambito del denaro elettronico come [e-gold](https://it.wikipedia.org/w/index.php?title=E-gold&action=edit&redlink=1) e [Liberty Dollar.](https://it.wikipedia.org/w/index.php?title=Liberty_Dollar&action=edit&redlink=1)<sup>[\[30\]](#page-11-23)</sup> Questo perché il sistema in sé è a tutti gli effetti una raccolta del risparmio, pesantemente regolamentata in tutti i paesi del mondo in senso repressivo (per evidenti motivi, vedi [schema Ponzi](https://it.wikipedia.org/wiki/Schema_Ponzi)), e nel caso in questione, come già esposto, una raccolta perdipiù abusiva. In un'inchiesta di Danny O'Brien pubblicata sull'[Irish Times](https://it.wikipedia.org/wiki/The_Irish_Times) viene detto che «Quando mostro alle persone l'economia Bitcoin, chiedono "Ma è legale?" ed "È un imbroglio?". Immagino che ci siano avvocati ed economisti che stiano cercando di dare una risposta a queste non semplici domande. Sospetto che la lista delle persone che cerca di dare questa risposta si arricchirà ben presto di legislatori.»[\[29\]](#page-11-22)[\[31\]](#page-11-24) I valori della moneta si fondano sulla fiducia dei suoi utilizzatori. La gestione del bitcoin, e quindi il suo valore e il suo cambio, sono affidati al libero mercato e quindi alle forze della domanda e dell'offerta.

<span id="page-3-7"></span><span id="page-3-6"></span><span id="page-3-5"></span>Nel febbraio del 2011, a seguito della menzione su [Slashdot](https://it.wikipedia.org/wiki/Slashdot) e del conseguente [effetto Slashdot](https://it.wikipedia.org/wiki/Effetto_Slashdot) ci sono state ripercussioni sul valore del bitcoin e sul corretto funzionamento di alcuni dei siti principali a esso collegati.<sup>[\[32\]](#page-11-25)[\[33\]](#page-11-26)</sup>

# <span id="page-3-2"></span>**Sviluppi di mercato e regolazione**

Alcuni commentatori sollevano dubbi sulla reale possibilità tecnica di bloccare gli scambi anonimi in criptovalute su Internet. Le restrizioni sarebbero motivate dall'attività delle organizzazioni criminali e terroristiche negli scambi anonimi e criptati, dal rischio dei numerosi e piccoli risparmiatori che acquistano criptovalute come [bene rifugio](https://it.wikipedia.org/wiki/Bene_rifugio) oppure per guadagnare sulle variazioni di prezzo, dall'instabilità creata dai pochi grandi investitori in Borsa.

I provvedimenti variano dalla strada dell'autoregolamentazione di settore con la creazione di registri nazionali degli operatori autorizzati, alla sospensione dei titoli in Borsa, divieto di transazioni anonime riservandole a chi ha un conto corrente bancario autenticato, al blocco delle carte di credito.

Altra questione è la proprietà e il controllo della moneta, e della ricchezza scambiata in Bitcoin senza transitare dai tradizionali canali di investimento bancari. La criptomoneta è emessa da operatori talora quotati in Borsa, ma che non sono proprietari del valore fatto entrare nei circuiti di scambio, e che "sono fuori controllo" perché agiscono in un contesto multinazionale e in sé non sono influenzati dagli strumenti di [politica monetaria](https://it.wikipedia.org/wiki/Politica_monetaria) delle banche centrali (un rialzo dei tassi, ecc). Propriamente, le carte di credito non possono essere usate dagli utenti per fare direttamente acquisti di beni venduti in criptovalute come è invece possibile con una moneta estera: prima deve essere acquistata la criptomoneta depositandola su un conto virtuale, dal quale poi è possibile fare scambi.

<span id="page-4-2"></span>Se [eBay](https://it.wikipedia.org/wiki/EBay) ha intenzione di abbandonare [PayPal](https://it.wikipedia.org/wiki/PayPal) dal 2020, la nota [piattaforma](https://it.wikipedia.org/wiki/Piattaforma_(informatica)) di pagamento dal 2016 ha introdotto in 40 Paesi la possibilità di acquistare il Bitcoin per comprare beni, muovendo verso un sito che raccoglie i sistemi più popolari di pagamento<sup>[\[34\]](#page-11-27)</sup>, mentre [Amazon](https://it.wikipedia.org/wiki/Amazon) sta trattando con varie banche l'apertura di conti correnti in Bitcoin<sup>[\[35\]](#page-11-28)[\[36\]](#page-12-0)[\[37\]](#page-12-1)</sup>.

<span id="page-4-6"></span><span id="page-4-5"></span><span id="page-4-4"></span><span id="page-4-3"></span>Le limitazioni hanno interessato in primo luogo il Bitcoin, che è la più antica e fra quelle con la maggior frequenza e volume transati. Il 19 settembre 2017, il Governo cinese ha bloccato gli scambi in criptovaluta a [Shangai](https://it.wikipedia.org/wiki/Shangai) e [Pechino](https://it.wikipedia.org/wiki/Pechino)<sup>[\[38\]](#page-12-2)</sup>. Bitcoin calcola che in Cina si concentra il 30% del valore degli scambi totali nelle 1.200 criptovalute censite, rendendola la principale piazza finanziaria - e [speculativa](https://it.wikipedia.org/wiki/Speculazione#Speculazione_rialzista_e_ribassista_nella_Borsa_valori) mondiale in questo tipo di moneta.

<span id="page-4-7"></span>L'investitore rischia l'intero capitale, ma i guadagni finanziari mediante criptovalute in Cina non sono tassati, col solo obbligo per gli investitori americani di dichiarare oltre i 10.000 dollari<sup>[\[39\]](#page-12-3)</sup>.

<span id="page-4-8"></span>Lo stesso giorno, il Giappone è stato uno dei primi e pochi Paesi al mondo a riconoscere la legittimità delle criptovalute, introducendo una regolamentazione e iscrivendo undici operatori in un registro istituito presso l'autorità di controllo della Borsa<sup>[\[40\]](#page-12-4)</sup>, utilizzato da alcune imprese come benefit per i propri dipendenti<sup>[\[41\]](#page-12-5)</sup>.

<span id="page-4-10"></span><span id="page-4-9"></span>La notizia arriva poche ore dopo una simile decisione della [SEC](https://it.wikipedia.org/wiki/Securities_and_Exchange_Commission) statunitense, che in base alla legge federale ha il potere di chiudere i siti illegali: USA e Giappone sono i mercati più dinamici per le novità dell'elettronica e per il commercio Internet<sup>[\[42\]](#page-12-6)</sup>. Tuttavia, il [conto di deposito](https://it.wikipedia.org/wiki/Conto_di_deposito) non ha carattere di *[security](https://it.wikipedia.org/wiki/Valori_mobiliari)*, come un deposito a titoli.

<span id="page-4-12"></span><span id="page-4-11"></span>Il gruppo [Lloyd](https://it.wikipedia.org/wiki/Lloyd%27s_di_Londra) e [Bank of Scotland](https://it.wikipedia.org/wiki/Bank_of_Scotland) hanno bloccato ai loro clienti gli acquisti in Bitcoin, seguendo le statunitensi [Citigroup](https://it.wikipedia.org/wiki/Citigroup), [Bank of America](https://it.wikipedia.org/wiki/Bank_of_America) e [JPMorgan](https://it.wikipedia.org/wiki/JPMorgan_Chase)<sup>[\[43\]](#page-12-7)</sup>, mentre il Governo May intende legiferare sulla materia<sup>[\[44\]](#page-12-8)</sup>.

<span id="page-4-13"></span>Le principali banche australiane hanno "congelato" senza preavviso gli account di utenti e trader (con accesso in Borsa) denominati in criptovalute, mentre il Governo senza intervenire ha eliminato la doppia tassazione rispetto alle divise nazionali<sup>[\[45\]](#page-12-9)</sup>.

<span id="page-4-15"></span><span id="page-4-14"></span>Dopo una forte crescita nell'ultimo trimestre del 2017 per i volumi di traffico e il prezzo delle azioni Bitcoin, il Governo [indiano](https://it.wikipedia.org/wiki/India) si appresta a mettere al bando tutti gli operatori in criptovalute<sup>[\[46\]](#page-12-10)[\[47\]](#page-12-11)</sup>.

## <span id="page-4-0"></span>**Apprezzamenti e critiche**

La criptovaluta è stata vista da alcuni come un mezzo per democraticizzare la finanza internazionale proprio nel periodo della [grande recessione](https://it.wikipedia.org/wiki/Grande_recessione), favorita come è noto dalla [deregulation](https://it.wikipedia.org/wiki/Deregulation) dei mercati [finanziari. Altri analisti invece non vedono una piena legalità della valuta stessa al pari delle valute](https://it.wikipedia.org/wiki/Mercato_finanziario) ufficiali nel mercato globale.

# <span id="page-4-1"></span>**Tecnologia**

Il Bitcoin è un'implementazione peer-to-peer della proposta b-money di Wei Dai e Bitgold di Nick Szabo. I principi del sistema sono descritti nel "libro bianco" pubblicato da Satoshi Nakamoto.

[Il client ufficiale, Bitcoin Core, è un software](https://it.wikipedia.org/wiki/Software_libero) libero che deriva direttamente dal codice scritto da Satoshi Nakamoto per implementare il [protocollo di comunicazione](https://it.wikipedia.org/wiki/Protocollo_di_comunicazione) e la rete [peer-to-peer](https://it.wikipedia.org/wiki/Peer-to-peer) che ne risulta.

#### 12/9/2020 Bitcoin - Wikipedia

| Eile Settings Help                        |                                             |                                                                                           |     |                  |               |
|-------------------------------------------|---------------------------------------------|-------------------------------------------------------------------------------------------|-----|------------------|---------------|
|                                           | Send Coins [ ] Address Book                 |                                                                                           |     |                  |               |
|                                           |                                             | Your Bitcoin Address: 1AQ(7T8L9O4Nk71KfgVPwB/PFvKhOuP9tv                                  | New | Copy to Cloboard |               |
| Balance:                                  | \$5.00                                      |                                                                                           |     |                  |               |
|                                           | Al Transactions Sent/Received Sent Received |                                                                                           |     |                  |               |
| <b>Status</b>                             | Date                                        | Description                                                                               |     | Debit            | <b>Credit</b> |
| <b>7 confirmations</b><br>7 confirmations | 19.8.2010 12:03<br>19.8.2010 12:08          | To: Alce 1296/3TMyQvmncygnzCAtFagxdK2XAxFcs<br>Received with: 1559dMxCwZTZ (Your Address) |     | $-45.00$         | $+100.00$     |
|                                           |                                             |                                                                                           |     |                  |               |

Programma Bitcoin in esecuzione in ambiente [Windows](https://it.wikipedia.org/wiki/Windows_7) 7.

#### <span id="page-5-0"></span>**Panoramica**

Il Bitcoin si basa sul trasferimento di valuta tra conti pubblici usando [crittografia a chiave pubblica](https://it.wikipedia.org/wiki/Crittografia_asimmetrica). Tutte le transazioni sono pubbliche e memorizzate in un database distribuito che viene utilizzato per confermarle e impedire la possibilità di spendere due volte la stessa moneta.

### **Proprietà**

Ogni utente che partecipa alla rete Bitcoin possiede un portafoglio che contiene un numero arbitrario di coppie di [chiavi crittografiche](https://it.wikipedia.org/wiki/Chiave_(crittografia)). Le chiavi pubbliche, o "indirizzi bitcoin", fungono da punti d'invio o ricezione per tutti i pagamenti. Il possesso di bitcoin implica che un utente può spendere solo i bitcoin associati con uno specifico indirizzo. La corrispondente chiave privata serve ad apporre una [firma digitale](https://it.wikipedia.org/wiki/Firma_digitale) a ogni transazione facendo in modo che sia autorizzato al pagamento solo l'utente proprietario di quella moneta. La rete verifica la firma utilizzando la [chiave pubblica](https://it.wikipedia.org/wiki/Chiave_pubblica)<sup>[\[49\]](#page-12-13)</sup>.

<span id="page-5-4"></span>Se la chiave privata viene smarrita, la [rete Bitcoin](https://it.wikipedia.org/w/index.php?title=Rete_Bitcoin&action=edit&redlink=1) non potrà riconoscere in alcun altro modo la proprietà del denaro<sup>[\[50\]](#page-12-14)</sup>: la relativa somma di denaro sarà inutilizzabile da chiunque e, quindi,

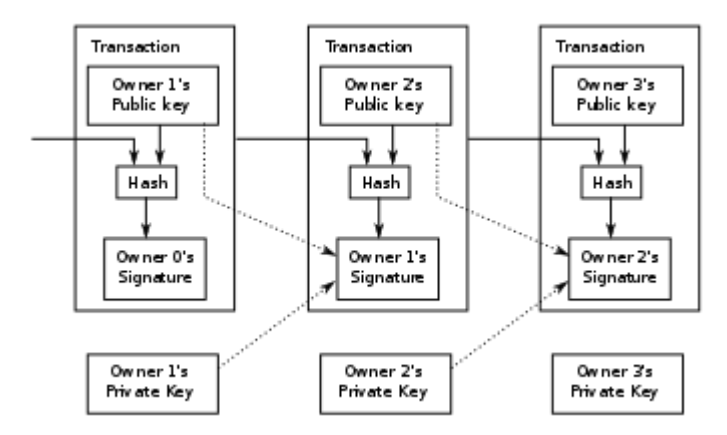

<span id="page-5-5"></span><span id="page-5-3"></span><span id="page-5-2"></span>Schema semplificato di una catena di possesso<sup>[\[48\]](#page-12-12)</sup>. In realtà, una transazione può avere più di un input e più di un output.

da considerarsi persa in modo irrimediabile. Casi di perdita patrimoniale per smarrimento della chiave privata si sono già verificati nei primi anni di operatività della [criptovaluta](https://it.wikipedia.org/wiki/Criptovaluta): ad esempio, nel 2013 un utente ha lamentato la perdita di 7.500 bitcoin, all'epoca del valore di 7,5 milioni di dollari, per essersi accidentalmente sbarazzato di un [hard disk](https://it.wikipedia.org/wiki/Disco_rigido) che conteneva la sua chiave privata<sup>[\[51\]](#page-12-15)</sup>.

#### <span id="page-5-1"></span>**Anonimato**

Gli indirizzi non contengono informazioni riguardo ai loro proprietari e in genere sono anonimi.[\[27\]](#page-11-20) Gli indirizzi in forma leggibile sono sequenze casuali di caratteri e cifre lunghe in media 33 caratteri, che cominciano sempre per 1, per 3 oppure per bc1, della forma *1NAfBQUL4d2N7uu1iKxjwF8dESXTT3AKcq*. Gli utenti possono avere un numero arbitrario di indirizzi Bitcoin, e infatti è possibile generarne a piacimento senza nessun limite in quanto la loro generazione

costa poco tempo di calcolo (equivalente alla generazione di una coppia di chiavi pubblica/privata) e non richiede nessun contatto con altri nodi della rete. Creare una nuova coppia di chiavi per ogni transazione aiuta a mantenere l'anonimato.

<span id="page-6-2"></span>L'algoritmo utilizzato da Bitcoin per generare le chiavi è l'[Elliptic Curve Digital Signature Algorithm](https://it.wikipedia.org/wiki/Elliptic_Curve_Digital_Signature_Algorithm)  $(ECDSA)^{[52]}$  $(ECDSA)^{[52]}$  $(ECDSA)^{[52]}$ .

## <span id="page-6-0"></span>**Transazioni**

I bitcoin contengono la chiave pubblica del loro proprietario (cioè l'indirizzo). Quando un utente *A* trasferisce della moneta all'utente *B* rinuncia alla sua proprietà aggiungendo la chiave pubblica di B (il suo indirizzo) sulle monete in oggetto e firmandole con la propria chiave privata.<sup>[\[53\]](#page-12-17)</sup> Trasmette poi queste monete in un messaggio, la "transazione", attraverso la rete peer-to-peer. Il resto dei nodi validano le firme crittografiche e l'ammontare delle cifre coinvolte prima di accettarla.<sup>[\[54\]](#page-12-18)</sup>

#### <span id="page-6-1"></span>**La catena dei blocchi e le conferme**

<span id="page-6-5"></span>Per impedire la possibilità di utilizzare più volte la stessa moneta, la rete implementa quella che Satoshi Nakamoto descrive come un "server di marcatura oraria peer-to-peer",[\[55\]](#page-13-1) che assegna identificatori sequenziali a ognuna delle transazioni che vengono poi rafforzate nei confronti di tentativi di modifica usando l'idea di una catena di [proof-of-work](https://it.wikipedia.org/wiki/Proof-of-work) (mostrate in Bitcoin come "conferme").

Ogni volta che viene effettuata una transazione, essa parte nello stato di "non confermata"; diventerà "confermata" solo quando verificata attraverso una lista di marcatura oraria gestita collettivamente di tutte le transazioni conosciute, la [blockchain](https://it.wikipedia.org/wiki/Blockchain) (in italiano: "catena di blocchi").

In particolare, ogni nodo "generatore" raccoglie tutte le transazioni non confermate che conosce in un "blocco" candidato, un file che, tra le altre cose,<sup>[\[56\]](#page-13-2)</sup> contiene un hash crittografico del precedente blocco valido conosciuto a quel nodo. Prova poi a riprodurre un hash di quel blocco con determinate caratteristiche, uno sforzo che richiede in media una quantità definibile di prove da dover effettuare. Quando un nodo trova tale soluzione la annuncia al resto della rete, i peer che ricevono il blocco ne controllano la validità prima di accettarlo e poi aggiungerlo alla catena.

Quando una transazione viene ammessa per la prima volta in un blocco, riceve una conferma. Ogni volta che al di sopra di quel blocco vengono creati altri blocchi figli a esso collegato, riceve un'altra conferma. Quando il blocco contenente la transazione raggiunge sei conferme, ovvero vengono creati sei blocchi collegati a esso, il client Bitcoin cambia stato alla transazione portandola da "non confermata" a "confermata". La motivazione dietro a questa procedura è che a ogni conferma della transazione, ovvero a ogni nuovo blocco che viene creato al di sopra del blocco con la transazione stessa, risulta via via più difficile e costoso annullare la transazione. Un ipotetico attaccante, per annullare una transazione con un certo numero di conferme, dovrebbe generare una catena parallela senza la transazione che desidera

<span id="page-6-4"></span><span id="page-6-3"></span>L<br>H La catena

<span id="page-6-6"></span>principale (in nero) consiste nella serie più lunga di blocchi dal primo (in verde) fino al blocco corrente. I blocchi orfani (in viola) esistono al di fuori della catena principale.

annullare e composta da un numero di blocchi pari o superiore alle conferme ricevute dalla transazione.

<span id="page-7-1"></span>Ne consegue che la catena dei blocchi contiene lo storico di tutti i movimenti di tutti i bitcoin generati a partire dall'indirizzo del loro creatore fino all'attuale proprietario.[\[57\]](#page-13-3) Quindi, se un utente prova a riutilizzare una moneta che ha già speso, la rete rifiuterà la transazione in quanto la somma risulterà già essere spesa.

Nakamoto ha progettato il sistema in modo che, nonostante il database aumenti di dimensioni nel tempo, sia possibile averne una versione ridotta che riguardi nel dettaglio solo alcune transazioni, ma che rimanga completamente verificabile in modo indipendente. Ad esempio, per un utente privato potrebbe essere interessante avere la catena dei blocchi con le sole transazioni che lo riguardano. Oppure, potrebbe essere desiderabile ripulire dal database tutte le transazioni le cui somme in uscita sono già state utilizzate in altre transazioni, diminuendone di molto le dimensioni.

#### <span id="page-7-0"></span>**Generazione dei bitcoin**

La rete Bitcoin crea e distribuisce in maniera completamente casuale un certo ammontare di monete all'incirca sei volte l'ora ai client che prendono parte alla rete in modo attivo, ovvero che contribuiscono tramite la propria potenza di calcolo alla gestione e alla sicurezza della rete stessa. L'attività di generazione di bitcoin viene spesso definita come "mining", un termine analogo al *gold mining* (estrazione di oro).[\[26\]](#page-11-19) La probabilità che un certo utente riceva la ricompensa in monete dipende dalla potenza computazionale che aggiunge alla rete relativamente al potere computazionale totale della  $rete.$ <sup>[\[58\]](#page-13-4)</sup>

<span id="page-7-4"></span><span id="page-7-3"></span><span id="page-7-2"></span>Inizialmente il client stesso si occupava di svolgere i calcoli necessari all'estrazione dei bitcoin, sfruttando la sola [CPU.](https://it.wikipedia.org/wiki/CPU) Con l'aumentare della potenza di calcolo totale della rete e a seguito della natura competitiva della generazione di bitcoin, questa funzionalità è diventata antieconomica ed è stata rimossa. Oggigiorno esistono dei programmi specializzati<sup>[\[59\]](#page-13-5)[\[60\]](#page-13-6)</sup> che inizialmente sfruttavano la potenza delle [GPU](https://it.wikipedia.org/wiki/Graphics_Processing_Unit) e delle [FPGA](https://it.wikipedia.org/wiki/Field_Programmable_Gate_Array), e che ora utilizzano hardware dedicato basato su processori [ASIC](https://it.wikipedia.org/wiki/Application_specific_integrated_circuit) progettati per questo utilizzo. Dal momento che la quantità di operazioni mediamente necessarie a chiudere con successo un singolo blocco è diventata talmente elevata da richiedere grandi quantità di risorse in termini di [energia elettrica](https://it.wikipedia.org/wiki/Energia_elettrica) e potenza computazionale, la maggior parte dei minatori si unisce in "gilde" chiamate *mining pool* dove tutti i partecipanti mettono in comune le proprie risorse, spartendosi poi i blocchi generati in funzione del contributo di ognuno.<sup>[\[61\]](#page-13-7)</sup>

<span id="page-7-7"></span><span id="page-7-6"></span><span id="page-7-5"></span>Il numero di bitcoin creati per blocco era inizialmente di 50 BTC (aggiunti agli eventuali costi delle singole transazioni). Tale quantità è stata programmata per diminuire nel tempo secondo una [progressione geometrica](https://it.wikipedia.org/wiki/Progressione_geometrica) con un dimezzamento del premio ogni 4 anni circa (210,000 blocchi). Così dimensionata, questa serie comporta che in totale verranno creati circa 21 milioni di bitcoin nel giro di 130 anni circa, con l'80% degli stessi creati nei primi 10 anni.[\[27\]](#page-11-20) In seguito la ricompensa è passata a 25 BTC per blocco il 28 novembre [2012](https://it.wikipedia.org/wiki/2012)<sup>[\[62\]](#page-13-8)</sup>, a 12,5 BTC per blocco il 9 luglio [2016](https://it.wikipedia.org/wiki/2016)<sup>[\[63\]](#page-13-9)</sup>, a 6,25 BTC per blocco l'11 maggio 2020<sup>[\[64\]](#page-13-10)</sup>. Con la progressiva riduzione della ricompensa di generazione nel tempo, la fonte del guadagno per i minatori passerà dalla generazione della moneta alle commissioni di transazione incluse nei blocchi, fino al giorno in cui la ricompensa cesserà di essere elargita: per allora l'elaborazione delle transazioni verrà ricompensata unicamente dalle commissioni di transazione stesse.

<span id="page-7-9"></span><span id="page-7-8"></span>L'importo della commissione può essere impostato liberamente da chi effettua una transazione, sebbene da maggio 2013, con l'aggiornamento alla versione 0.8.2 del client ufficiale, commissioni al di sotto della soglia di 0,0001 BTC vengono considerate non standard e, di conseguenza, le transazioni associate rischiano di non essere mai confermate<sup>[\[65\]](#page-13-11)</sup>. Tanto più è alta la commissione tanto più è probabile che venga inclusa nel primo blocco estratto, accelerando quindi la prima conferma. Gli utilizzatori hanno dunque un incentivo a includere tali commissioni, perché ciò significa che la transazione sarà

probabilmente elaborata più rapidamente: ogni minatore ha la libertà di scegliere quali transazioni includere nel blocco che sta elaborando, che ha una dimensione massima prefissata dal protocollo, e che quindi sarà invogliato a includere per prime le transazioni con commissioni maggiori.

Tutti i nodi della rete competono per essere i primi a trovare una soluzione di un problema crittografico che riguarda il blocco candidato, un problema che non può essere risolto in altri modi che tramite [bruteforce](https://it.wikipedia.org/wiki/Metodo_forza_bruta) e che quindi richiede sostanzialmente un enorme numero di [tentativi.](https://it.wikipedia.org/w/index.php?title=Trial_and_error&action=edit&redlink=1) Quando un nodo trova una soluzione valida la annuncia al resto della rete attribuendosi contemporaneamente i bitcoin in premio previsti dal protocollo, i nodi che ricevono il nuovo blocco lo verificano e lo aggiungono alla loro catena, ricominciando il lavoro di mining al di sopra del blocco appena ricevuto.

Dal punto di vista tecnico il processo di mining non è altro che un'operazione di hashing inverso: determinare un numero [\(nonce](https://it.wikipedia.org/wiki/Nonce)) tale per cui l'hash [SHA-256](https://it.wikipedia.org/wiki/SHA-256) di un insieme di dati rappresentante il blocco sia inferiore a una soglia data. Questa soglia, chiamata *difficoltà*, è ciò che determina la natura concorrenziale del mining di bitcoin: più potenza di calcolo viene aggiunta alla rete bitcoin e più questo parametro aumenta, aumentando di conseguenza il numero di calcoli mediamente necessari a creare un nuovo blocco e aumentando quindi il costo di creazione dello stesso, spingendo i nodi a migliorare l'efficienza dei loro sistemi di mining per mantenere un bilancio economico positivo. L'aggiornamento di questo parametro avviene ogni 14 giorni circa, dimensionandosi in modo che un nuovo blocco venga generato in media ogni 10 minuti. I nodi che svolgono il processo di mining sono generalmente chiamati miner.

### <span id="page-8-0"></span>**Costi di transazione**

Considerato che i miner possono decidere autonomamente quali transazioni inserire in un blocco, chi vuole inviare bitcoin dovrà pagare una tassa di trasferimento, di valore variabile, per incentivare la scelta della propria transazione. A seconda dell'importo scelto da pagare come tassa di trasferimento, il trasferimento avverrà in più o meno tempo. Questo meccanismo costituisce un importante incentivo per i miner, e permetterà loro di poter continuare con la loro attività anche quando la difficoltà per generare bitcoin aumenterà o la quantità di premio per blocco decrescerà nel tempo. I miner collezionano le tasse di transazione associate a tutte le transazioni presenti nel loro blocco dedicato.[\[27\]](#page-11-20)

#### <span id="page-8-1"></span>**Bitcoin sui media**

<span id="page-8-4"></span><span id="page-8-3"></span><span id="page-8-2"></span>Il Bitcoin è stato menzionato in siti di ampia visibilità come [Slashdot](https://it.wikipedia.org/wiki/Slashdot)<sup>[\[66\]](#page-13-12)</sup> o la rubrica tecnica del [Time](https://it.wikipedia.org/wiki/Time).<sup>[\[67\]](#page-13-13)</sup> Anche l'Agenzia ANSA ha dato risalto all'ascesa dell'utilizzo, della diffusione e del valore del bitcoin<sup>[\[68\]](#page-13-14)</sup> mentre le maggiori testate economiche italiane, tra cui per prima Money.it sin da inizio 2017, hanno una sezione dedicata al bitcoin con prezzo, grafico storico e una copertura quotidiana sull'andamento della più importante delle criptovalute<sup>[\[69\]](#page-13-15)</sup>.

<span id="page-8-5"></span>L'episodio 13 della terza stagione di *[The Good Wife](https://it.wikipedia.org/wiki/The_Good_Wife)* [e l'](https://it.wikipedia.org/wiki/The_Big_Bang_Theory)[episodio 9 dell'undicesima stagion](https://it.wikipedia.org/wiki/Episodi_di_The_Big_Bang_Theory_(undicesima_stagione)#The_Bitcoin_Entanglement)[e](https://it.wikipedia.org/wiki/The_Big_Bang_Theory) di *The Big Bang Theory* sono dedicati ai bitcoin.

<span id="page-8-6"></span>Ampio risalto ha avuto sui media internazionali<sup>[\[70\]](#page-13-16)</sup> l'annuncio che il colosso dei blog [Automattic](https://it.wikipedia.org/w/index.php?title=Automattic&action=edit&redlink=1) ha adottato, a partire dal 15 novembre 2012, la criptovaluta come metodo di pagamento per sfuggire al blocco di più di 60 paesi adottato da [PayPal](https://it.wikipedia.org/wiki/PayPal) e dalle carte di credito.

<span id="page-8-7"></span>Il 10 ottobre 2014 il distributore cinematografico Gravitas Venturas ha diffuso *The Rise and Rise of Bitcoin*[\[71\]](#page-13-17) [un documentario sulla tecnologia Bitcoin, che può essere considerato il](https://www.imdb.com/title/tt2821314/) primo film su questa tecnologia.

In una puntata di Grey's Anatomy un gruppo di cyberterroristi riesce ad introdursi illegalmente nel software dell'ospedale mettendo in pericolo le vite dei pazienti e chiedendo un riscatto pari a 5000 bitcoin per "liberare" la rete dell'ospedale.

#### <span id="page-9-0"></span>**Implementazioni alternative**

In virtù delle caratteristiche *[open](https://it.wikipedia.org/wiki/Standard_aperto)* del protocollo e del software originario scritto dal creatore del sistema Bitcoin, nel tempo sono stati creati programmi e librerie che implementano il protocollo Bitcoin in modo indipendente. Queste implementazioni spesso sono pensate per semplificare l'uso dei bitcoin, ad esempio consentendo all'utente di ricevere transazioni senza dover scaricare l'intera catena dei blocchi, o scaricandone una versione ridotta. Altri software sono in grado di collegarsi al client originale per estenderne le funzioni o per agevolarne l'uso. Altre ancora sono pensate per essere utilizzate su dispositivi sui quali il client originale non può essere eseguito.

Di seguito un elenco dei software che implementano in varie forme il protocollo Bitcoin:

- *Armory*: questo programma si collega al client originale e ne estende le funzionalità, garantendo un maggior livello di controllo delle transazioni.
- *MultiBit*: è un client che scarica una versione ridotta della catena dei blocchi, che riduce di molto i tempi di sincronizzazione e lo spazio di archiviazione del client originale con un minimo compromesso al livello di sicurezza.
- *Bitcoin Wallet*: simile come principio a MultiBit, ma scritto per [smartphone](https://it.wikipedia.org/wiki/Smartphone) con sistema operativo [Android](https://it.wikipedia.org/wiki/Android) e [BlackBerry.](https://it.wikipedia.org/wiki/BlackBerry)
- *Electrum*: si tratta di una coppia di programmi basata su un approccio client/server. Gli utenti utilizzano un programma client che, collegandosi a un server in esecuzione su una macchina diversa, gli permette di visualizzare tutte le sue transazioni e crearne di nuove. A differenza degli altri approcci, questo sistema richiede che chi esegue il client ponga un certo livello di fiducia nel server a cui si collega.
- <span id="page-9-2"></span>*BitCoinJ*: è un'implementazione in [linguaggio Java](https://it.wikipedia.org/wiki/Java_(linguaggio_di_programmazione)) sviluppato da Mike Hearn, un ex ingegnere di [Google.](https://it.wikipedia.org/wiki/Google)<sup>[\[72\]](#page-13-18)</sup>
- <span id="page-9-3"></span>*bitcoin-js-remote*, un'interfaccia utente via *web* sviluppata in [JavaScript](https://it.wikipedia.org/wiki/JavaScript) per il demone Bitcoin ufficiale.<sup>[\[73\]](#page-13-19)</sup>
- *libbitcoin*: comunità, libreria e strumenti open source per uno sviluppo libero di Bitcoin.
- *btcd:* un'implementazione di nodo completo scritta in [Go.](https://it.wikipedia.org/wiki/Go_(linguaggio_di_programmazione))
- *coinpunk:* wallet basato su interfaccia web installabile su server (per sviluppatori e utenti esperti).
- *[zeronet](https://it.wikipedia.org/wiki/Zeronet)* utilizza un protocollo simile a quello dei wallet bitcoin per identificare ed autenticare gli utenti nella sua rete serverless per il web hosting.

#### <span id="page-9-1"></span>**Negozi che accettano bitcoin**

<span id="page-9-5"></span><span id="page-9-4"></span>Nel mondo si contano più di 14 mila attività commerciali, tra negozi, professionisti e attività commerciali di qualsiasi categoria, che accettano pagamenti in bitcoin<sup>[\[74\]](#page-13-20)</sup>. In Italia le attività commerciali recensite sono più di 700. Sono situate su tutto il territorio nazionale, con prevalenza al Nord, e rappresentano qualsiasi categoria merceologica. Le principali categorie sono quelle dell'informatica, della ristorazione e del turismo. Una buona diffusione la si trova anche tra avvocati e i commercialisti. Le città in cui si trovano più merchant bitcoin sono Trento, Milano e Roma; le regioni invece con il più alto numero di attività commerciali sono Lombardia, Veneto e Trentino-Alto Adige.[\[75\]](#page-13-21)

### <span id="page-10-6"></span>**ATM (Bancomat) bitcoin**

<span id="page-10-10"></span>In Italia sono funzionanti alcuni punti [Automated Teller Machine](https://it.wikipedia.org/wiki/Automated_Teller_Machine) (ATM) nei quali è possibile prelevare contanti o versare contanti nel proprio conto bitcoin, i quali verranno convertiti secondo il tasso di cambio vigente in quel momento.[\[76\]](#page-13-22) Prima di utilizzare un ATM bitcoin è necessario installare il portafoglio elettronico nel proprio [smartphone](https://it.wikipedia.org/wiki/Smartphone) e generare il proprio indirizzo Bitcoin (il numero del proprio [conto corrente](https://it.wikipedia.org/wiki/Conto_corrente) virtuale, analogo al codice [IBAN\)](https://it.wikipedia.org/wiki/IBAN) e il relativo [QR Code](https://it.wikipedia.org/wiki/QR_Code) da far riconoscere alla macchina per il successivo accreditamento o prelievo di valuta bitcoin. Il primo ATM ([Bancomat\)](https://it.wikipedia.org/wiki/Bancomat) bitcoin al mondo, marchiato Robocoin, fu installato a [Vancouver](https://it.wikipedia.org/wiki/Vancouver) ([Canada\)](https://it.wikipedia.org/wiki/Canada) e cominciò a funzionare il 1º novembre 2013. Il primo installato in [Italia](https://it.wikipedia.org/wiki/Italia) (terzo in [Europa](https://it.wikipedia.org/wiki/Europa) dopo quelli di [Helsinki](https://it.wikipedia.org/wiki/Helsinki) e [Zurigo](https://it.wikipedia.org/wiki/Zurigo)), a marca Lamassu, ha cominciato a operare a [Udine](https://it.wikipedia.org/wiki/Udine) il 20 febbraio 2014.

Gli ATM (Bancomat) del circuito di Bitcoin sono separati e non integrati con [Visa,](https://it.wikipedia.org/wiki/Visa) [Mastercard](https://it.wikipedia.org/wiki/Mastercard), o altri circuiti di pagamento utilizzati dagli [istituti bancari](https://it.wikipedia.org/wiki/Istituto_bancario).

#### <span id="page-10-7"></span>**Bitcoin Central**

Con il [Bitcoin-Central](https://it.wikipedia.org/w/index.php?title=Bitcoin-Central&action=edit&redlink=1), l'utente ha un proprio [codice IBAN](https://it.wikipedia.org/wiki/Coordinate_bancarie) che così permette un'identificazione univoca internazionale del conto corrente, anche fuori dal circuito di pagamento Bitcoin: la conversione del bitcoin in euro e nelle altre valute, consente di effettuare bonifici bancari internazionali verso qualsiasi altro circuito di pagamento.

## <span id="page-10-8"></span>**Simbolo**

<span id="page-10-11"></span>Il bitcoin è rappresentato dal simbolo di valuta ₿. La proposta di introduzione del relativo carattere [Unicode](https://it.wikipedia.org/wiki/Unicode) è stata accettata dall'Unicode Consortium nel novembre 2015 e il carattere (U+20BF) è ufficialmente disponibile dal giugno 2017 come parte della versione 10.0 di Unicode.<sup>[\[77\]](#page-13-23)</sup> Negli anni precedenti, in mancanza di un carattere ufficiale, sono stati usati diversi artifici per rappresentare il simbolo di bitcoin, tra i quali l'uso di immagini in linea nel testo, l'impiego di font speciali, oppure l'uso di caratteri graficamente simili, come il simbolo del [baht thailandese](https://it.wikipedia.org/wiki/Baht_thailandese) (฿).

## <span id="page-10-9"></span>**Note**

- <span id="page-10-0"></span>1. **[^](#page-0-0)** [A History of Bitcoin. \(https://papers.ssrn.com/sol3/papers.cfm?abstract\\_id=3047875\)](https://papers.ssrn.com/sol3/papers.cfm?abstract_id=3047875) Social Science Research Network (SSRN), (**EN**) .
- <span id="page-10-1"></span>2. **[^](#page-0-1)** Bustillos, Maria, *[The Bitcoin Boom](https://www.newyorker.com/online/blogs/elements/2013/04/the-future-of-bitcoin.html)*, su *The New Yorker*, Condé Nast, 4/2/13. URL consultato il 22 dicembre 2013.

«"...there seems to be a consensus forming around Bitcoin, capitalized, for the system, the software, and the network it runs on, and bitcoin, lowercase, for the currency itself"».

- <span id="page-10-2"></span>3. **[^](#page-0-2)** [Bitcoin, ecco perché non è una moneta. \(http://www.ilsole24ore.com/art/finanza-e-mercati/2018-01-](http://www.ilsole24ore.com/art/finanza-e-mercati/2018-01-15/bitcoin-perche-non-e-moneta-vero-valore-blockchain-155334.shtml) 15/bitcoin-perche-non-e-moneta-vero-valore-blockchain-155334.shtml)
- <span id="page-10-3"></span>4. **[^](#page-0-3)** Tommaso Pellizzari e Massimo Morini, *[Il boom di Bitcoin non è per tutti](http://www.ilsole24ore.com/art/commenti-e-idee/2017-11-27/il-boom-bitcoin-non-e-tutti-164205.shtml)*, su *il Sole 24 ORE*. URL consultato il 2 dicembre 2017.
- <span id="page-10-4"></span>5. **[^](#page-0-4)** [Cryptocurrencies: A Brief Thematic Review. \(https://papers.ssrn.com/sol3/papers.cfm?abstract\\_id=](https://papers.ssrn.com/sol3/papers.cfm?abstract_id=3024330) 3024330) Social Science Research Network (SSRN) (**EN**) .
- <span id="page-10-5"></span>6. **[^](#page-0-5)** Criptomane.com, *[Come funziona la criptovaluta Bitcoin](https://www.criptomane.com/bitcoin/)*, su *criptomane.com*, 28 maggio 2018. URL consultato il 21 settembre 2020.
- <span id="page-11-0"></span>7. **[^](#page-1-1)** *[Copia archiviata](https://web.archive.org/web/20120825232101/http://www.weidai.com/bmoney.txt)* (**TXT**), su *weidai.com*. URL consultato il 21 aprile 2011 (archiviato dall'url originale il 25 agosto 2012).
- <span id="page-11-1"></span>8. **[^](#page-1-2)** *[2009 Exchange Rate - New Liberty Standard](http://newlibertystandard.wikifoundry.com/page/2009+Exchange+Rate)*, su *newlibertystandard.wikifoundry.com*. URL consultato il 9 maggio 2018.
- <span id="page-11-2"></span>9. **[^](#page-1-3)** [\[1\] \(https://coinmarketcap.com/currencies/bitcoin/historical-data/?start=20130428&end=20190403\)](https://coinmarketcap.com/currencies/bitcoin/historical-data/?start=20130428&end=20190403)
- <span id="page-11-3"></span>10. **[^](#page-1-4)** (**EN**) *[Bitcoin price index monthly 2012-2020](https://www.statista.com/statistics/326707/bitcoin-price-index/)*, su *Statista*. URL consultato il 21 aprile 2020.
- <span id="page-11-4"></span>11. **[^](#page-2-2)** [Statistiche su Blockchain.info \(https://blockchain.info/it/stats\)](https://blockchain.info/it/stats)
- <span id="page-11-5"></span>12. **[^](#page-2-3)** [Bloomberg, Bitcoin Really Is an Existential Threat to the Modern Liberal State \(https://www.bloomb](https://www.bloomberg.com/news/2013-04-05/bitcoin-really-is-an-existential-threat-to-the-modern-liberal-state.html) erg.com/news/2013-04-05/bitcoin-really-is-an-existential-threat-to-the-modern-liberal-state.html)
- <span id="page-11-6"></span>13. **[^](#page-2-4)** [Live Bitcoin market capitalization by Bitstamp \(https://it.bitstamp.net/\)](https://it.bitstamp.net/)
- <span id="page-11-7"></span>14. **[^](#page-2-5)** [Bitcoin Trade \(https://www.bitcoin.org/trade/\)](https://www.bitcoin.org/trade/)
- <span id="page-11-8"></span>15. **[^](#page-2-6)** *[Pagina delle donazioni per EFF](https://web.archive.org/web/20131102123759/https://supporters.eff.org/donate/)*, su *supporters.eff.org*. URL consultato il 2 novembre 2013 (archiviato dall'url originale il 2 novembre 2013).
- <span id="page-11-9"></span>16. **[^](#page-2-7)** [The Pirate Bay Now Accepts Bitcoin Donations \(https://torrentfreak.com/the-pirate-bay-bitcoin-dona](https://torrentfreak.com/the-pirate-bay-bitcoin-donations-130423/) tions-130423/) da [TorrentFreak](https://it.wikipedia.org/wiki/TorrentFreak)
- <span id="page-11-10"></span>17. **[^](#page-2-8)** [Pagina delle donazioni della FSF \(https://crm.fsf.org/civicrm/contribute/transact?reset=1&id=14\)](https://crm.fsf.org/civicrm/contribute/transact?reset=1&id=14)
- <span id="page-11-11"></span>18. **[^](#page-2-9)** [Wikipedia inizia ad accettare Bitcoin per le donazioni \(https://blog.wikimedia.org/2014/07/30/wikime](https://blog.wikimedia.org/2014/07/30/wikimedia-foundation-now-accepts-bitcoin/) dia-foundation-now-accepts-bitcoin/)
- <span id="page-11-12"></span>19. **[^](#page-2-10)** [Le tasse universitarie a Cipro si pagano in Bitcoin dal Sole 24 Ore \(http://www.ilsole24ore.com/art/n](http://www.ilsole24ore.com/art/notizie/2013-11-21/le-tasse-universitarie-cipro-si-pagano-bitcoin-100050.shtml?uuid=ABsf1de) otizie/2013-11-21/le-tasse-universitarie-cipro-si-pagano-bitcoin-100050.shtml?uuid=ABsf1de)
- <span id="page-11-13"></span>20. **[^](#page-2-11)** Zugo la capitale del bitcoin sarà possibile pagare sanità e trasporti da La Repubblica (http://www.re pubblica.it/economia/2016/05/11/news/zugo\_la\_capitale\_del\_bitcoin\_sara\_possibile\_pagare\_sanita e\_trasporti-139565703/)
- <span id="page-11-14"></span>21. **[^](#page-2-12)** [Bitcoin Charts \(https://bitcoincharts.com/markets/\)](https://bitcoincharts.com/markets/)
- <span id="page-11-15"></span>22. **[^](#page-2-13)** [bitcoinwatch.com \(https://bitcoinwatch.com/\)](https://bitcoinwatch.com/)
- <span id="page-11-16"></span>23. **[^](#page-2-14)** [bitcoinmonitor.com \(http://www.bitcoinmonitor.com\)](http://www.bitcoinmonitor.com/)
- <span id="page-11-17"></span>24. **[^](#page-2-15)** *[Bitcoin FAQ Italiano](https://web.archive.org/web/20110510091025/http://ilporticodipinto.it/faq)*, su *ilporticodipinto.it*. URL consultato il 21 maggio 2011 (archiviato dall'url originale il 10 maggio 2011).
- <span id="page-11-18"></span>25. **[^](#page-2-16)** [Bitcoin FAQ \(https://en.bitcoin.it/wiki/FAQ\)](https://en.bitcoin.it/wiki/FAQ)
- <span id="page-11-19"></span>26. Satoshi Nakamoto, *[Bitcoin: A Peer-to-Peer Electronic Cash System](https://www.bitcoin.org/bitcoin.pdf)* (**PDF**), 24 maggio 2009. URL consultato il 24 agosto 2011.
- <span id="page-11-20"></span>27. Nathan Willis, *[Bitcoin: Virtual money created by CPU cycles](https://lwn.net/Articles/414452/)*, [LWN.net,](https://it.wikipedia.org/wiki/LWN.net) 10 novembre 2010.
- <span id="page-11-21"></span>28. **[^](#page-3-3)** Andrea Tarquini, *[Il Bitcoin a 600 dollari In Cina è più usato dell'euro](http://www.repubblica.it/economia/2013/11/19/news/il_bitcoin_a_600_dollari_in_cina_pi_usato_dell_euro-71356645/?ref=HRLV-3)*, in *[la Repubblica](https://it.wikipedia.org/wiki/La_Repubblica_(quotidiano))*, 19 novembre 2013. URL consultato il 29 marzo 2019 [\(archiviato](https://archive.today/20131120103747/http://www.repubblica.it/economia/2013/11/19/news/il_bitcoin_a_600_dollari_in_cina_pi_usato_dell_euro-71356645/?ref=HRLV-3) il 20 novembre 2013).
- <span id="page-11-22"></span>29. Danny O'Brien, *[Imagine your computer as a wallet full of Bitcoins](https://web.archive.org/web/20101203161304/http://www.irishtimes.com/newspaper/finance/2010/1126/1224284180416.html)*, in *[The Irish Times](https://it.wikipedia.org/wiki/The_Irish_Times)*, 26 novembre 2010. URL consultato il 19 dicembre 2010 (archiviato dall'url originale il 3 dicembre 2010).
- <span id="page-11-23"></span>30. **[^](#page-3-4)** Herpel, Mark, *[2011 Observations on the Digital Currency Industry](https://ssrn.com/abstract=1721076)*, SSRN (Article for DGC magazine Jan2011), 6 dicembre 2010. URL consultato il 19 dicembre 2010.
- <span id="page-11-24"></span>31. **[^](#page-3-5)** Guido Mariani, *[Bitcoin, i misteri della moneta virtuale](https://web.archive.org/web/20140322043204/http://www.lettera43.it/tecnologia/web/bitcoin-i-misteri-della-moneta-virtuale_43675124195.htm)*, su *Lettera43.it*, 7 marzo 2014. URL consultato il 21 marzo 2014 (archiviato dall'url originale il 22 marzo 2014).
- <span id="page-11-25"></span>32. **[^](#page-3-6)** [Online-Only Currency Bitcoin Reaches Dollar Parity \(https://news.slashdot.org/story/11/02/10/1892](https://news.slashdot.org/story/11/02/10/189246/Online-Only-Currency-BitCoin-Reaches-Dollar-Parity) 46/Online-Only-Currency-BitCoin-Reaches-Dollar-Parity) via [Slashdot.](https://it.wikipedia.org/wiki/Slashdot)
- <span id="page-11-26"></span>33. **[^](#page-3-7)** *[Bitcoin Charts](https://web.archive.org/web/20190429012409/https://bitcoincharts.com/charts/)*, su *bitcoincharts.com*. URL consultato il 30 aprile 2019 (archiviato dall'url originale il 29 aprile 2019).
- <span id="page-11-27"></span>34. **[^](#page-4-2)** *[Bitcoin, ora per comprarli basta PayPal](https://web.archive.org/web/20180318054430/https://www.pagamentidigitali.it/payment-innovation/bitcoin-ora-per-comprarli-basta-paypal/)*, su *pagamentidigitali.it*, 29 marzo 2016. URL consultato il 17 marzo 2018 (archiviato dall'url originale il 18 marzo 2018).
- <span id="page-11-28"></span>35. **[^](#page-4-3)** *[Paypal: Bitcoin, transazioni più veloci. E Amazon pensa ai conti bancari](https://www.ilmattino.it/economia/paypal_bitcoin_transazioni_piu_veloci_intanto_amazon_pensa_ai_conti_bancari-3588006.html)*, su *[Il Mattino](https://it.wikipedia.org/wiki/Il_Mattino)*, 6 marzo 2018. URL consultato il 17 marzo 2018.
- <span id="page-12-0"></span>36. **[^](#page-4-4)** *[Amazon reportedly looks to offer checking accounts for customers via JP Morgan, other banks](https://web.archive.org/web/20180316180828/https://www.cnbc.com/2018/03/05/amazon-in-talks-with-jp-morgan-other-banks-about-branded-checking-account-wsj.html)*, su *cnbc.com*, 5 marzo 2018. URL consultato il 17 marzo 2018 (archiviato dall'originale il 16 marzo 2018).
- <span id="page-12-1"></span>37. **[^](#page-4-5)** Paul R. La Monica, *[Next Up for Amazon: Checking Accounts](https://web.archive.org/web/20180317060444/https://www.wsj.com/articles/are-you-ready-for-an-amazon-branded-checking-account-1520251200)*, su *[wsj.com](https://it.wikipedia.org/wiki/The_Wall_Street_Journal)*, 5 marzo 2018 (archiviato dall'url originale il 5 marzo 2018).
- <span id="page-12-2"></span>38. **[^](#page-4-6)** (**EN**) *[La Cina ordina la chiusura degli scambi in Bitcoin nelle capitali economiche](https://web.archive.org/web/20180212015047/http://www.bbc.com/news/business-41320568)*, su *BBC.com*, 19 settembre 2018. URL consultato il 17 marzo 2018 (archiviato dall'url originale il 12 febbraio 2018). «China is moving forward with plans to shut down Bitcoin exchanges in the country, starting with trading platforms in key cities.».
- <span id="page-12-3"></span>39. **[^](#page-4-7)** K. Rapoza, *[Reminde when China Closed Bitcoin Exchanges, Prices Rallied Three-Fold](https://web.archive.org/web/20171229001336/https://www.forbes.com/sites/kenrapoza/2017/12/28/reminder-after-china-closed-bitcoin-exchanges-prices-rallied-three-fold/)*, su *[forbes.](https://it.wikipedia.org/wiki/Forbes)com*, 28 dicembre 2017 (archiviato dall'url originale il 29 dicembre 2017).
- <span id="page-12-4"></span>40. **[^](#page-4-8)** L. Graham, *[As Chinas down, Japan is fast becoming the powerhouse of the bitcoin market](https://web.archive.org/web/20180301182439/https://www.cnbc.com/2017/09/29/bitcoin-exchanges-officially-recognized-by-japan.html)*, su [cnbc.com](https://it.wikipedia.org/wiki/NBC_Universal_TV_Networks_Distribution), 29 settembre 2017. URL consultato il 17 marzo 2018 (archiviato dall'url originale il 1º marzo 2018). «On Friday, Japan's Financial Services Agency officially recognized 11 companies as registered cryptocurrency exchange operators.This is the latest decision in Japan to show support for digital currency. In April, it passed a law recognizing bitcoin as legal tender.Japan's stance is in stark contrast to China, where regulators have cracked down on the market.».
- <span id="page-12-5"></span>41. **[^](#page-4-9)** *[Una società giapponese inizia a pagare i suoi dipendenti in Bitcoin](https://web.archive.org/web/20180316092726/https://www.theguardian.com/technology/2017/dec/15/japanese-company-paying-employees-bitcoin)*, su *theguardian.com*, 15 dicembre 2017. URL consultato il 17 marzo 2018 (archiviato dall'url originale il 16 marzo 2018).
- <span id="page-12-6"></span>42. **[^](#page-4-10)** *[Bitcoin slumps further as Japan and SEC revive regulatory concerns](https://web.archive.org/web/20180317101805/https://www.telegraph.co.uk/news/2018/03/08/bitcoin-slumps-japan-sec-revive-regulatory-concerns/)*, su *[telegraph.co.uk](https://it.wikipedia.org/wiki/The_Daily_Telegraph)*, 8 marzo 2018. URL consultato il 17 marzo 2018 (archiviato dall'url originale il 17 marzo 2018). Ospitato su [Bloomberg.](https://it.wikipedia.org/wiki/Bloomberg_News)
- <span id="page-12-7"></span>43. **[^](#page-4-11)** *[Quale regolamentazione ha in mente la Corea del Nord e perché impatta il prezzo delle](https://web.archive.org/web/20180202121804/https://www.independent.co.uk/life-style/gadgets-and-tech/news/bitcoin-latest-updates-south-korea-trading-ban-regulation-kill-ethereum-prices-cryptocurrency-a8161456.html) criptovalute*, su *[indipendent.co.uk](https://it.wikipedia.org/wiki/The_Independent)*, 16 gennaio 2018. URL consultato il 17 marzo 2018 (archiviato dall'url originale il 2 febbraio 2018).
- <span id="page-12-8"></span>44. **[^](#page-4-12)** W. Kirby, *[Le maggiori banche del Regno Unito bloccano i titolari di carte dal comprare Bitcoin](https://www.express.co.uk/finance/personalfinance/914446/bitcoin-price-cryptocurrency-news-lloyds-banking-ban-credit-card-uk-bank-ripple-ethereum)*, su *express.co.uk*, 4 febbraio 2018.

«Theresa May has previously earned about the dangers of cryptocurrencies and said it is something that should be looked at "very seriously".She said: "Cryptocurrencies like bitcoin, we should be looking at these very seriously, precisely because of the way that they can be used, particularly by criminals."».

- <span id="page-12-9"></span>45. **[^](#page-4-13)** *[gli investitori australiani in Bitcoin protestano contro le banche che stanno chiudendo i loro account](https://web.archive.org/web/20180302211654/https://www.ccn.com/australian-bitcoin-investors-claim-banks-shutting-accounts/)*, su *cnn.com*, 31 dicembre 2017. URL consultato il 17 marzo 2018 (archiviato dall'url originale il 2 marzo 2018).
- <span id="page-12-10"></span>46. **[^](#page-4-14)** (**EN**) *[Cryptocurrency dealers may face closure in India even as Bitcoin reaches new high of \\$7000](https://m.businesstoday.in/story/cryptocurrency-dealers-indian-rupee-bitcoin-usd-7000-exchange-rate-market/1/263187.html)*, su *businesstoday.in*, 2 novembre 2017. URL consultato il 17 marzo 2018. Ospitato su [Reuters](https://it.wikipedia.org/wiki/Reuters).
- <span id="page-12-11"></span>47. **[^](#page-4-15)** D. Dawkins, *[Bitcoin in India: End for cryptocurrency as finance minister warns he will BAN Bitcoin](https://www.express.co.uk/finance/city/913071/bitcoin-india-Arun-Jaitley-budget-BJP-Modi-cryptocurrencies) use*, su *[express.co.uk](https://it.wikipedia.org/wiki/Daily_Express)*, 1º febbraio 2018. URL consultato il 17 marzo 2018.
- <span id="page-12-12"></span>48. **[^](#page-5-2)** (**EN**) [Satoshi Nakamoto](https://it.wikipedia.org/wiki/Satoshi_Nakamoto), *[Bitcoin: A Peer-to-Peer Electronic Cash System](https://bitcoin.org/bitcoin.pdf)* (**PDF**), bitcoin.org, ottobre 2008. URL consultato il 18 luglio 2017.
- <span id="page-12-13"></span>49. **[^](#page-5-3)** (**EN**) Andreas M. Antonopoulos, *5*, in *Mastering Bitcoin. Unlocking Digital Crypto-Currencies*, O'Reilly Media, aprile 2014, [ISBN](https://it.wikipedia.org/wiki/ISBN) [978-1-4493-7404-4](https://it.wikipedia.org/wiki/Speciale:RicercaISBN/978-1-4493-7404-4).
- <span id="page-12-14"></span>50. **[^](#page-5-4)** (**EN**) Jerry Brito e Andrea Castillo, *[Bitcoin: A Primer for Policymakers](https://mercatus.org/sites/default/files/Brito_BitcoinPrimer.pdf)* (**PDF**), su *Mercatus Center*, [George Mason University,](https://it.wikipedia.org/w/index.php?title=George_Mason_University&action=edit&redlink=1) 2013. URL consultato il 18 luglio 2017.
- <span id="page-12-15"></span>51. **[^](#page-5-5)** (**EN**) *[Man Throws Away 7,500 Bitcoins, Now Worth \\$7.5 Million](http://washington.cbslocal.com/2013/11/29/man-throws-away-7500-bitcoins-now-worth-7-5-million/)*, in *CBS DC*, 29 novembre 2013. URL consultato il 18 luglio 2017.
- <span id="page-12-16"></span>52. **[^](#page-6-2)** *[Elliptic Curve Digital Signature Algorithm - Bitcoin Wiki](https://en.bitcoin.it/wiki/Elliptic_Curve_Digital_Signature_Algorithm)*, su *en.bitcoin.it*. URL consultato il 17 gennaio 2017.
- <span id="page-12-17"></span>53. **[^](#page-6-3)** [Transactions - Bitcoin \(https://en.bitcoin.it/wiki/Transactions\)](https://en.bitcoin.it/wiki/Transactions)
- <span id="page-12-18"></span>54. **[^](#page-6-4)** [Assessing the Differences in Bitcoin & Other Cryptocurrency Legality Across National Jurisdictions.](https://papers.ssrn.com/sol3/papers.cfm?abstract_id=3042248) (https://papers.ssrn.com/sol3/papers.cfm?abstract\_id=3042248) Social Science Research Network (SSRN) (**EN**)

- <span id="page-13-1"></span>55. **[^](#page-6-5)** Nel paper, Nakamoto scrive: «...proponiamo una soluzione al problema della possibilità di spendere due volte la stessa moneta usando un server di marcatura oraria peer-to-peer per generare una prova computazionale dell'ordine cronologico delle transazioni».
- <span id="page-13-2"></span>56. **[^](#page-6-6)** *[Bitcoin Wiki: Block Hashing Algorithm](https://www.bitcoin.org/wiki/doku.php?id=block_hashing_algorithm)*, su *bitcoin.org*.
- <span id="page-13-3"></span>57. **[^](#page-7-1)** *[Bitcoin Block Explorer](https://blockexplorer.com/)*, su *blockexplorer.com*.
- <span id="page-13-4"></span>58. **[^](#page-7-2)** Thomas Luongo, *[The FED's Real Monetary Problem](https://web.archive.org/web/20110625090829/http://www.lewrockwell.com/orig6/luongo7.1.1.html)*, in *[LewRockwell.com](https://it.wikipedia.org/w/index.php?title=LewRockwell.com&action=edit&redlink=1)*, 23 luglio 2010. URL consultato il 12 ottobre 2010 (archiviato dall'url originale il 25 giugno 2011).
- <span id="page-13-5"></span>59. **[^](#page-7-3)** [DiabloMiner, OpenCL miner for BitCoin \(https://github.com/Diablo-D3/DiabloMiner\)](https://github.com/Diablo-D3/DiabloMiner)
- <span id="page-13-6"></span>60. **[^](#page-7-4)** [poclbm, Python OpenCL bitcoin miner \(https://github.com/m0mchil/poclbm\)](https://github.com/m0mchil/poclbm)
- <span id="page-13-7"></span>61. **[^](#page-7-5)** [Bitcoin Pooled Mining \(https://mining.bitcoin.cz/\)](https://mining.bitcoin.cz/)
- <span id="page-13-8"></span>62. **[^](#page-7-6)** *[Primo blocco estratto con ricompensa di 25 BTC](https://web.archive.org/web/20121130205949/http://blockchain.info/block-index/322335/000000000000048b95347e83192f69cf0366076336c639f9b7228e9ba171342e)*, su *blockchain.info*. URL consultato il 18 dicembre 2012 (archiviato dall'url originale il 30 novembre 2012).
- <span id="page-13-9"></span>63. **[^](#page-7-7)** *[Il primo blocco generato con ricompensa 12.5 BTC](https://blockchain.info/block/000000000000000002cce816c0ab2c5c269cb081896b7dcb34b8422d6b74ffa1)*, su *blockchain.info*.
- <span id="page-13-10"></span>64. **[^](#page-7-8)** Riccardo Moro, *[Halving Bitcoin 2020: fatto!](https://www.comprarebitcoin.com/halving-bitcoin-2020-fatto/)*, su *ComprareBitcoin*, 13 maggio 2020. URL consultato il 1º settembre 2020.
- <span id="page-13-11"></span>65. **[^](#page-7-9)** *[Bitcoin-Qt version 0.8.2 released](https://bitcoin.org/en/release/v0.8.2)*, su *bitcoin.org*.
- <span id="page-13-12"></span>66. **[^](#page-8-2)** [Online-only currency reached Dollar parity \(https://news.slashdot.org/story/11/02/10/189246/Online](https://news.slashdot.org/story/11/02/10/189246/Online-Only-Currency-BitCoin-Reaches-Dollar-Parity) -Only-Currency-BitCoin-Reaches-Dollar-Parity)
- <span id="page-13-13"></span>67. **[^](#page-8-3)** [Bitcoin: una moneta online che sfida banche e governi \(http://ilporticodipinto.it/content/bitcoin-una](http://ilporticodipinto.it/content/bitcoin-una-moneta-online-che-sfida-banche-e-governi)moneta-online-che-sfida-banche-e-governi)
- <span id="page-13-14"></span>68. **[^](#page-8-4)** [Bitcoin non si ferma, e vola oltre i 1.000 dollari - Economia - ANSA.it \(http://www.ansa.it/web/notizi](http://www.ansa.it/web/notizie/rubriche/economia/2013/11/28/Bitcoin-si-ferma-vola-oltre-1-000-dollari_9698538.html) e/rubriche/economia/2013/11/28/Bitcoin-si-ferma-vola-oltre-1-000-dollari\_9698538.html)
- <span id="page-13-15"></span>69. **[^](#page-8-5)** *[Bitcoin \(BTC/USD\) su Money.it](https://www.money.it/+Bitcoin-BTC-USD-quotazione+)*, su *Money.it*. URL consultato il 29 luglio 2018.
- <span id="page-13-16"></span>70. **[^](#page-8-6)** Canale tecnologico di Le Monde, la piattaforma wordpress s'apre ai bitcoin (https://www.lemonde.f [r/technologies/article/2012/11/19/la-plateforme-wordpress-s-ouvre-au-bitcoin\\_1792596\\_651865.html\)](https://www.lemonde.fr/technologies/article/2012/11/19/la-plateforme-wordpress-s-ouvre-au-bitcoin_1792596_651865.html)
- <span id="page-13-17"></span>71. **[^](#page-8-7)** *[THE RISE AND RISE OF BITCOIN - Bitcoin documentary from the beginning. --Gravitas venturas](http://bitcoindoc.com/about) .*, su *bitcoindoc.com*.
- <span id="page-13-18"></span>72. **[^](#page-9-2)** angry tapir, timothy, *[Google Engineer Releases Open Source Bitcoin Client](https://news.slashdot.org/story/11/03/23/0210207/Google-Engineer-Releases-Open-Source-Bitcoin-Client)*, [Slashdot,](https://it.wikipedia.org/wiki/Slashdot) 23 marzo 2011. URL consultato il 29 marzo 2011.
- <span id="page-13-19"></span>73. **[^](#page-9-3)** tcatm, *[bitcoin-js-remote](https://github.com/tcatm/bitcoin-js-remote)*, [GitHub](https://it.wikipedia.org/wiki/GitHub). URL consultato il 29 marzo 2011.
- <span id="page-13-20"></span>74. **[^](#page-9-4)** <https://coinmap.org/api/v1/venues>
- <span id="page-13-21"></span>75. **[^](#page-9-5)** <https://www.quibitcoin.it/statistiche>
- <span id="page-13-22"></span>76. **[^](#page-10-10)** [http://www.repubblica.it/tecnologia/2014/10/20/news/bitcoin\\_italia-98573671/](http://www.repubblica.it/tecnologia/2014/10/20/news/bitcoin_italia-98573671/)
- <span id="page-13-23"></span>77. **[^](#page-10-11)** <https://www.unicode.org/versions/Unicode10.0.0/>

## <span id="page-13-0"></span>**Voci correlate**

- [Valuta complementare](https://it.wikipedia.org/wiki/Valuta_complementare)
- [Criptovaluta](https://it.wikipedia.org/wiki/Criptovaluta)
- **[Litecoin](https://it.wikipedia.org/wiki/Litecoin)**
- [Ethereum](https://it.wikipedia.org/wiki/Ethereum)
- [NEM \(criptovaluta\)](https://it.wikipedia.org/wiki/NEM_(criptovaluta))
- [Proof-of-work](https://it.wikipedia.org/wiki/Proof-of-work)
- [GNUnet](https://it.wikipedia.org/wiki/GNUnet)
- [Blockchain](https://it.wikipedia.org/wiki/Blockchain)
- [Base58](https://it.wikipedia.org/wiki/Base58)

 $\blacksquare$  [Banking on Bitcoin](https://it.wikipedia.org/wiki/Banking_on_Bitcoin)

## <span id="page-14-0"></span>**Altri progetti**

■  $\bullet$  [Wikimedia Commons \(https://commons.wikimedia.org/wiki/?uselang=it\)](https://commons.wikimedia.org/wiki/?uselang=it) contiene immagini o altri file su **[Bitcoin \(https://commons.wikimedia.org/wiki/Category:Bitcoin?uselang=it\)](https://commons.wikimedia.org/wiki/Category:Bitcoin?uselang=it)**

## <span id="page-14-1"></span>**Collegamenti esterni**

- 
- *[Sito ufficiale](https://bitcoin.org/)*, su *bitcoin.org*. O
- (**EN**) *[Bitcoin](https://www.britannica.com/topic/Bitcoin)*, su *[Enciclopedia Britannica](https://it.wikipedia.org/wiki/Enciclopedia_Britannica)*, Encyclopædia Britannica, Inc.  $\blacksquare$
- *[Repository sorgenti di Bitcoin](https://github.com/bitcoin/bitcoin)*, su *github.com*.  $\blacksquare$
- [Bitcoin Project \(https://www.bitcoin.org/\)](https://www.bitcoin.org/)
- [Bitcoin wiki \(https://en.bitcoin.it/wiki/Main\\_Page\)](https://en.bitcoin.it/wiki/Main_Page)
- *[Bitcoin: A Peer-to-Peer Electronic Cash System](https://bitcoin.org/bitcoin.pdf)* (https://bitcoin.org/bitcoin.pdf), il documento originale su Bitcoin da [Satoshi Nakamoto](https://it.wikipedia.org/wiki/Satoshi_Nakamoto) (traduzione in italiano (https://docs.google.com/viewer?a=v [&pid=explorer&chrome=true&srcid=0B1UsG65HCLkuMjA3Mzk2ZTUtYjQ4Ni00MjEyLTgzN2ItMjI3OD](https://docs.google.com/viewer?a=v&pid=explorer&chrome=true&srcid=0B1UsG65HCLkuMjA3Mzk2ZTUtYjQ4Ni00MjEyLTgzN2ItMjI3ODU0M2Y4MGUx&hl=en_US&pli=1) U0M2Y4MGUx&hl=en\_US&pli=1))

**[Controllo](https://it.wikipedia.org/wiki/Aiuto:Controllo_di_autorit%C3%A0) di autorità** [logue.bnf.fr/ark:/12148/cb16732034m\)](https://catalogue.bnf.fr/ark:/12148/cb16732034m) (data) [Thesaurus](https://it.wikipedia.org/wiki/Nuovo_soggettario) BNCF 57668 [\(https://thes.bncf.firenze.sbn.it/termine.php?id=57668\)](https://thes.bncf.firenze.sbn.it/termine.php?id=57668) **·** [LCCN](https://it.wikipedia.org/wiki/Library_of_Congress_Control_Number) (**EN**) sh2015000075 [\(http://id.loc.gov/authorities/subjects/sh2015000075\)](http://id.loc.gov/authorities/subjects/sh2015000075) **·** [GND](https://it.wikipedia.org/wiki/Gemeinsame_Normdatei) (**DE**) 1041888279 [\(https://d-nb.info/gnd/1041888279\)](https://d-nb.info/gnd/1041888279) **·** [BNF](https://it.wikipedia.org/wiki/Biblioth%C3%A8que_nationale_de_France) (**FR**) cb16732034m (https://cata [\(https://data.bnf.fr/ark:/12148/cb16732034m\)](https://data.bnf.fr/ark:/12148/cb16732034m) **·** [BNE](https://it.wikipedia.org/wiki/Biblioteca_nazionale_di_Spagna) (**ES**) XX5395494 (http://catalogo.bne.e [s/uhtbin/authoritybrowse.cgi?action=display&authority\\_id=XX5395494\)](http://catalogo.bne.es/uhtbin/authoritybrowse.cgi?action=display&authority_id=XX5395494) (data) (http://datos. bne.es/resource/XX5395494)

Estratto da "[https://it.wikipedia.org/w/index.php?title=Bitcoin&oldid=117132098"](https://it.wikipedia.org/w/index.php?title=Bitcoin&oldid=117132098)

**Questa pagina è stata modificata per l'ultima volta il 7 dic 2020 alle 12:17.**

Il testo è disponibile secondo la licenza Creative Commons [Attribuzione-Condividi](https://creativecommons.org/licenses/by-sa/3.0/deed.it) allo stesso modo; possono applicarsi condizioni ulteriori. Vedi le [condizioni](https://foundation.wikimedia.org/wiki/Special:MyLanguage/Terms_of_Use/it) d'uso per i dettagli.